## Package 'fastcox'

September 15, 2017

<span id="page-0-0"></span>Title Lasso and Elastic-Net Penalized Cox's Regression in High Dimensions Models using the Cocktail Algorithm

Version 1.1.3

Date 2017-09-12

Author Yi Yang <yi.yang6@mcgill.ca>, Hui Zou <hzou@stat.umn.edu>

Maintainer Yi Yang <yi.yang6@mcgill.ca>

Imports Matrix, methods

Description We implement a cocktail algorithm, a good mixture of coordinate decent, the majorization-minimization principle and the strong rule, for computing the solution paths of the elastic net penalized Cox's proportional hazards model. The package is an implementation of Yang, Y. and Zou, H. (2013) DOI: <doi:10.4310/SII.2013.v6.n2.a1>.

License GPL-2

URL <https://github.com/emeryyi/fastcox>

Repository CRAN

Date/Publication 2017-09-15 07:43:20 UTC

NeedsCompilation yes

## R topics documented:

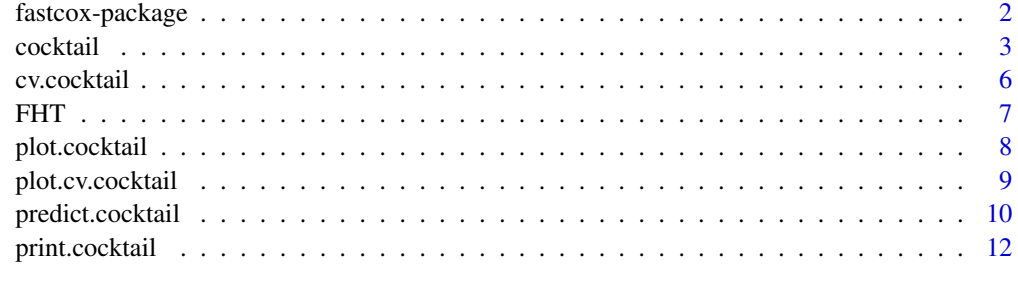

**Index** 2008 **[14](#page-13-0)** 

<span id="page-1-0"></span>fastcox-package *Lasso and elastic-net penalized Cox's regression in high dimensions models using the cocktail algorithm*

#### Description

We introduce a cocktail algorithm, a good mixture of coordinate decent, the majorization-minimization principle and the strong rule, for computing the solution paths of the elastic net penalized Cox's proportional hazards model.

#### Details

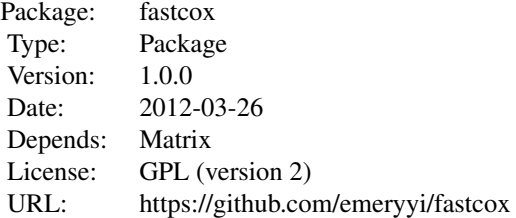

#### Author(s)

Yi Yang and Hui Zou Maintainer: Yi Yang <yi.yang6@mcgill.ca>

#### References

Yang, Y. and Zou, H. (2013), "A Cocktail Algorithm for Solving The Elastic Net Penalized Cox's Regression in High Dimensions", *Statistics and Its Interface,* 6:2, 167-173. <https://github.com/emeryyi/fastcox>

## Examples

```
data(FHT)
m1<-cocktail(x=FHT$x,y=FHT$y,d=FHT$status,alpha=0.5)
predict(m1,type="nonzero")
plot(m1)
```
<span id="page-2-1"></span><span id="page-2-0"></span>

#### Description

Fits a regularization path for the elastic net penalized Cox's model at a sequence of regularization parameters lambda.

## Usage

```
cocktail(x,y,d,
nlambda=100,
lambda.min=ifelse(nobs<nvars,1e-2,1e-4),
lambda=NULL,
alpha=1,
pf=rep(1,nvars),
exclude,
dfmax=nvars+1,
pmax=min(dfmax*1.2,nvars),
standardize=TRUE,
eps=1e-6,
maxit=3e4)
```
## Arguments

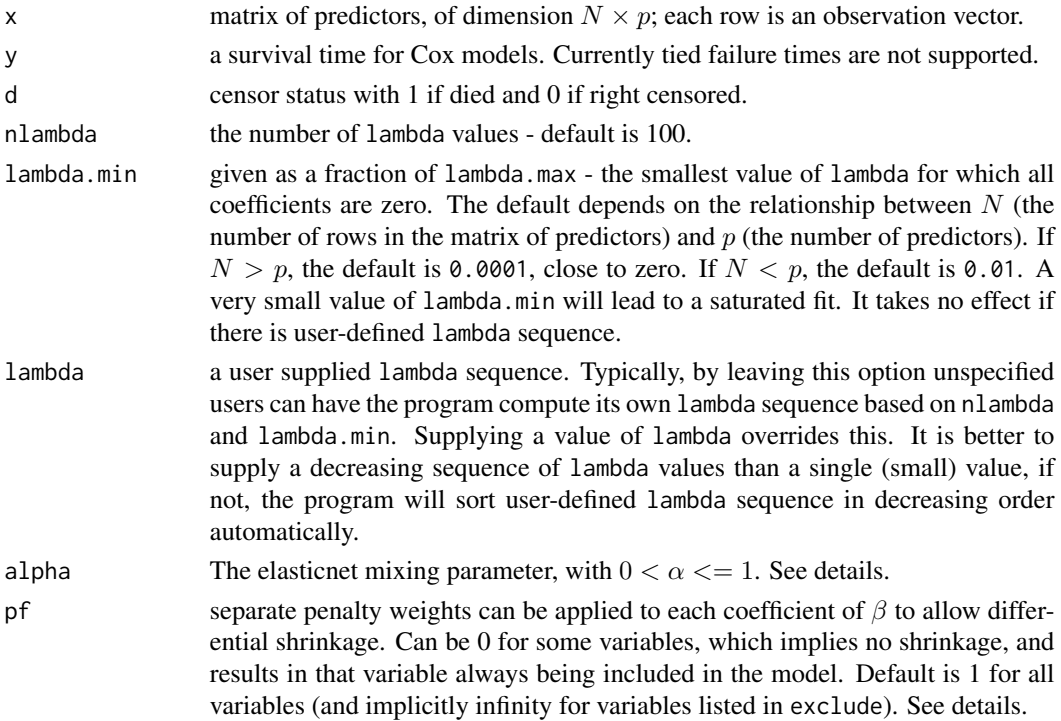

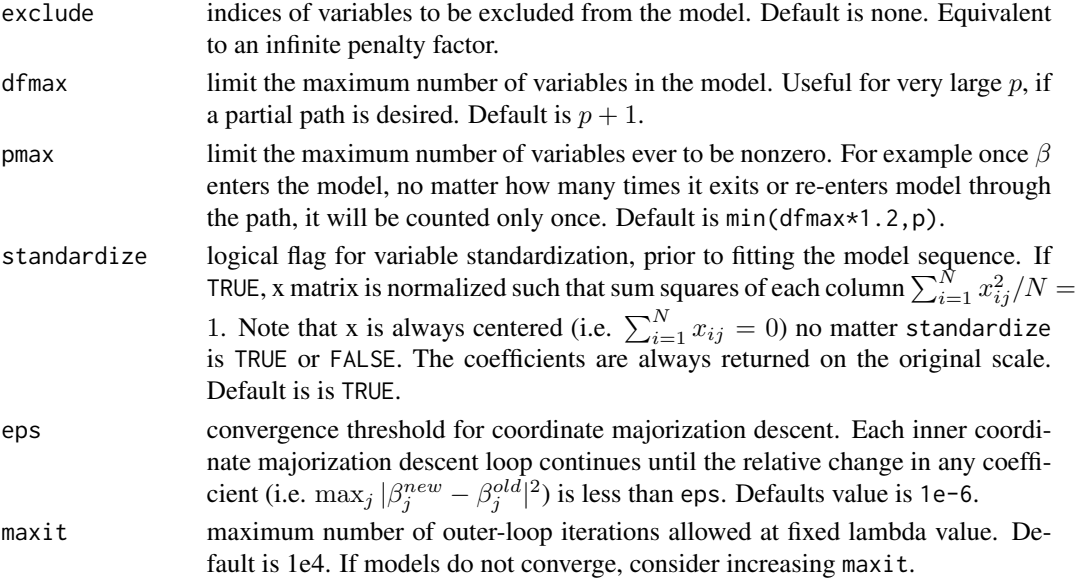

#### Details

The algorithm estimates  $\beta$  based on observed data, through elastic net penalized log partial likelihood of Cox's model.

 $arg min(-loglik(Data, \beta) + \lambda * P(\beta))$ 

It can compute estimates at a fine grid of values of  $\lambda$ s in order to pick up a data-driven optimal  $\lambda$ for fitting a 'best' final model. The penalty is a combination of l1 and l2 penalty:

 $P(\beta) = (1 - \alpha)/2||\beta||_2^2 + \alpha||\beta||_1.$ 

alpha=1 is the lasso penalty. For computing speed reason, if models are not converging or running slow, consider increasing eps, decreasing nlambda, or increasing lambda.min before increasing maxit.

## FAQ:

Question: "*I am not sure how are we optimizing alpha. I can get optimal lambda for each value of alpha. But how do I select optimum alpha?*"

Answer: cv. cocktail only finds the optimal lambda given alpha fixed. So to chose a good alpha you need to fit CV on a grid of alpha, say (0.1,0.3, 0.6, 0.9, 1) and let cv.cocktail choose the optimal lambda for each alpha, then you choose the (alpha, lambda) pair that corresponds to the lowest predicted deviance.

Question: "*I understand your are referring to minimizing the quantity* cv.cocktail\$cvm*, the mean 'cross-validated error' to optimize alpha and lambda as you did in your implementation. However, I don't know what the equation of this error is and this error is not referred to in your paper either. Do you mind explaining what this is?* "

**Answer:** We first define the log partial-likelihood for the Cox model. Assume  $\hat{\beta}^{[k]}$  is the estimate fitted on  $k$ -th fold, define the log partial likelihood function as

$$
L(Data, \hat{\beta}[k]) = \sum_{s=1}^{S} x_{i_s}^T \hat{\beta}[k] - \log(\sum_{i \in R_s} \exp(x_i^T \hat{\beta}[k])).
$$

#### <span id="page-4-0"></span>cocktail 5

Then the log partial-likelihood deviance of the  $k$ -th fold is defined as

$$
D[Data, k] = -2(L(Data, \hat{\beta}[k])).
$$

We now define the measurement we actually use for cross validation: it is the difference between the log partial-likelihood deviance evaluated on the full dataset and that evaluated on the on the dataset with k-th fold excluded. The cross-validated error is defined as

$$
CV - ERR[k] = D(Data[full], k) - D(Data[k^{th} \text{ fold excluded}], k).
$$

#### Value

An object with S3 class [cocktail](#page-2-1).

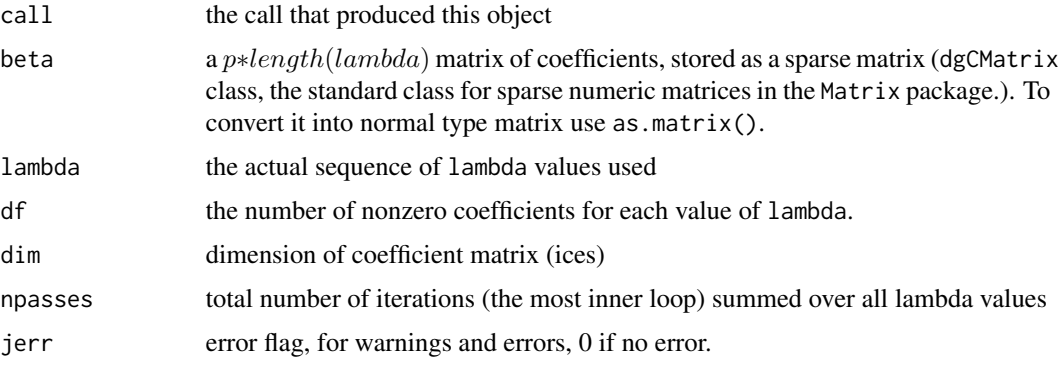

## Author(s)

Yi Yang and Hui Zou Maintainer: Yi Yang <yi.yang6@mcgill.ca>

#### References

Yang, Y. and Zou, H. (2013), "A Cocktail Algorithm for Solving The Elastic Net Penalized Cox's Regression in High Dimensions", *Statistics and Its Interface,* 6:2, 167-173. <https://github.com/emeryyi/fastcox>

## See Also

plot.cocktail

#### Examples

```
data(FHT)
m1<-cocktail(x=FHT$x,y=FHT$y,d=FHT$status,alpha=0.5)
predict(m1,type="nonzero")
plot(m1)
```
<span id="page-5-1"></span><span id="page-5-0"></span>

## Description

Does k-fold cross-validation for cocktail, produces a plot, and returns a value for lambda. This function is modified based on the cv function from the glmnet package.

#### Usage

cv.cocktail(x,y,d,lambda=NULL,nfolds=5,foldid,...)

## Arguments

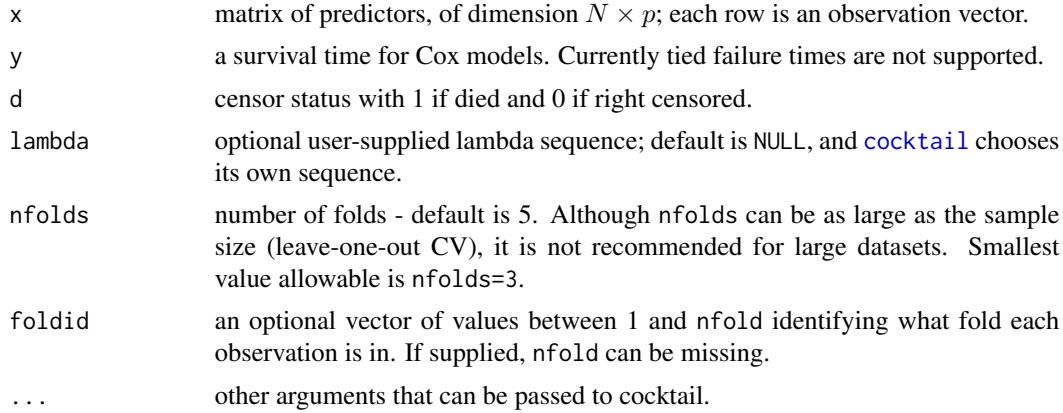

## Details

The function runs [cocktail](#page-2-1) nfolds+1 times; the first to get the lambda sequence, and then the remainder to compute the fit with each of the folds omitted. The average error and standard deviation over the folds are computed.

#### Value

an object of class [cv.cocktail](#page-5-1) is returned, which is a list with the ingredients of the crossvalidation fit.

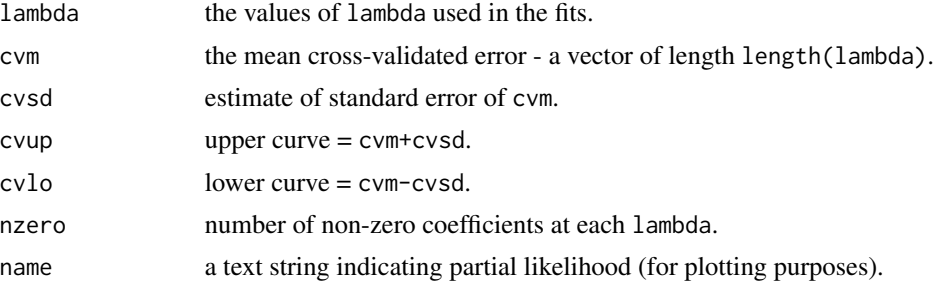

<span id="page-6-0"></span>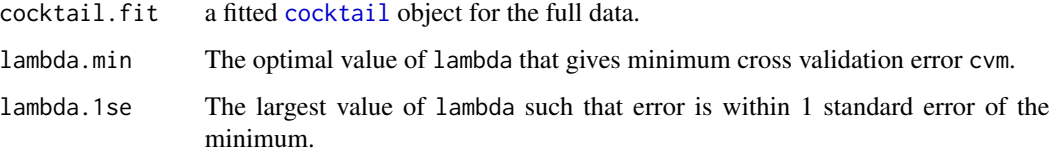

## Author(s)

Yi Yang and Hui Zou Maintainer: Yi Yang <yi.yang6@mcgill.ca>

#### References

Yang, Y. and Zou, H. (2013), "A Cocktail Algorithm for Solving The Elastic Net Penalized Cox's Regression in High Dimensions", *Statistics and Its Interface,* 6:2, 167-173. <https://github.com/emeryyi/fastcox>

Friedman, J., Hastie, T., and Tibshirani, R. (2010), "Regularization paths for generalized linear models via coordinate descent," *Journal of Statistical Software, 33, 1.* <http://www.jstatsoft.org/v33/i01/>

## See Also

[cocktail](#page-2-1), [plot.cv.cocktail](#page-8-1).

## Examples

```
data(FHT)
cv1<-cv.cocktail(x=FHT$x[,1:10],y=FHT$y,d=FHT$status,alpha=0.5,nfolds=3)
cv1
plot(cv1)
```
FHT *FHT data introduced in Simon et al. (2011).*

#### Description

The FHT data set has  $n = 50$  observations and  $p = 100$  predictors. The covariance between predictors Xj and Xj' has the same correlation 0.5. See details in Simon et al. (2011).

## Usage

data(FHT)

<span id="page-7-0"></span>This list object named "FHT" contains the following data:

- x a covariate matrix with 50 rows and 100 columns
- y the distinct failure times
- status the censoring indicator (status  $= 1$  indicates no censoring and status  $= 0$  indicates right censoring)

## References

Friedman, J., Hastie, T. and Tibshirani, R. (2008) "Regularization Paths for Generalized Linear Models via Coordinate Descent", <http://www.stanford.edu/~hastie/Papers/glmnet.pdf> *Journal of Statistical Software*, Vol. 33(1), 1-22 Feb 2010 <http://www.jstatsoft.org/v33/i01/>

Simon, N., Friedman, J., Hastie, T., Tibshirani, R. (2011) "Regularization Paths for Cox's Proportional Hazards Model via Coordinate Descent", *Journal of Statistical Software*, Vol. 39(5) 1-13 <http://www.jstatsoft.org/v39/i05/>

#### Examples

data(FHT)

plot.cocktail *Plot coefficients from a "cocktail" object*

#### Description

Produces a coefficient profile plot of the coefficient paths for a fitted [cocktail](#page-2-1) object. This function is modified based on the plot function from the glmnet package.

#### Usage

```
## S3 method for class 'cocktail'
plot(x, xvar = c("norm", "lambda"), color = FALSE, label = FALSE, ...)
```
#### Arguments

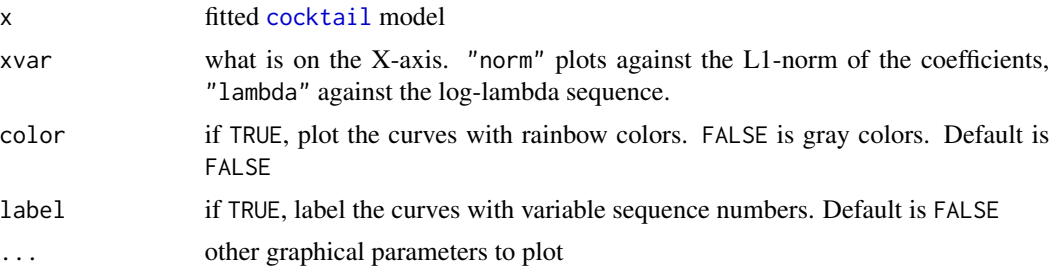

## <span id="page-8-0"></span>plot.cv.cocktail 9

## Details

A coefficient profile plot is produced.

#### Author(s)

Yi Yang and Hui Zou Maintainer: Yi Yang <yi.yang6@mcgill.ca>

#### References

Yang, Y. and Zou, H. (2013), "A Cocktail Algorithm for Solving The Elastic Net Penalized Cox's Regression in High Dimensions", *Statistics and Its Interface,* 6:2, 167-173. <https://github.com/emeryyi/fastcox>

Friedman, J., Hastie, T. and Tibshirani, R. (2008) "Regularization Paths for Generalized Linear Models via Coordinate Descent", <http://www.stanford.edu/~hastie/Papers/glmnet.pdf> *Journal of Statistical Software*, Vol. 33(1), 1-22 Feb 2010 <http://www.jstatsoft.org/v33/i01/>

Simon, N., Friedman, J., Hastie, T., Tibshirani, R. (2011) "Regularization Paths for Cox's Proportional Hazards Model via Coordinate Descent", *Journal of Statistical Software*, Vol. 39(5) 1-13 <http://www.jstatsoft.org/v39/i05/>

#### Examples

```
data(FHT)
m1<-cocktail(x=FHT$x,y=FHT$y,d=FHT$status,alpha=0.5)
par(mfrow=c(1,3))
plot(m1) # plots against the L1-norm of the coefficients
plot(m1,xvar="lambda",label=TRUE) # plots against the log-lambda sequence
plot(m1,color=TRUE)
```
<span id="page-8-1"></span>plot.cv.cocktail *plot the cross-validation curve produced by cv.cocktail*

#### Description

Plots the cross-validation curve, and upper and lower standard deviation curves, as a function of the lambda values used. This function is modified based on the plot.cv function from the glmnet package.

#### Usage

```
## S3 method for class 'cv.cocktail'
plot(x, sign.lambda, ...)
```
#### **Arguments**

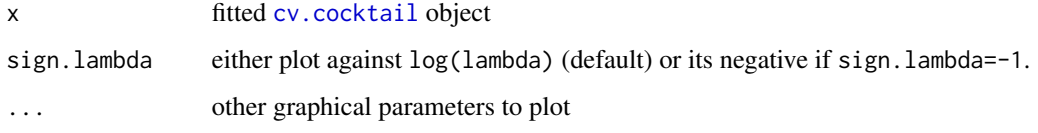

## Details

A plot is produced.

## Author(s)

Yi Yang and Hui Zou Maintainer: Yi Yang <yi.yang6@mcgill.ca>

#### References

Yang, Y. and Zou, H. (2013), "A Cocktail Algorithm for Solving The Elastic Net Penalized Cox's Regression in High Dimensions", *Statistics and Its Interface,* 6:2, 167-173. <https://github.com/emeryyi/fastcox>

Friedman, J., Hastie, T., and Tibshirani, R. (2010), "Regularization paths for generalized linear models via coordinate descent," *Journal of Statistical Software, 33, 1.* <http://www.jstatsoft.org/v33/i01/>

#### See Also

[cv.cocktail](#page-5-1).

predict.cocktail *make predictions from a "cocktail" object.*

## Description

Similar to other predict methods, this functions predicts fitted values, link function and more from a fitted [cocktail](#page-2-1) object. This function is modified based on the predict function from the glmnet package.

## Usage

```
## S3 method for class 'cocktail'
predict(object,newx,s=NULL,type=c("link","response","coefficients","nonzero"),...)
```
<span id="page-9-0"></span>

## predict.cocktail 11

#### **Arguments**

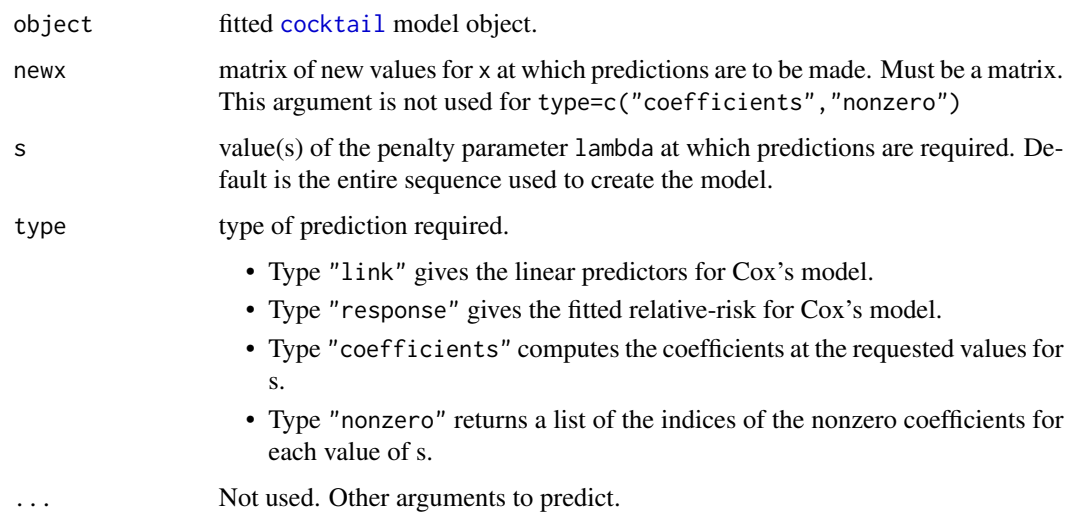

#### Details

s is the new vector at which predictions are requested. If s is not in the lambda sequence used for fitting the model, the predict function will use linear interpolation to make predictions. The new values are interpolated using a fraction of predicted values from both left and right lambda indices.

#### Value

The object returned depends on type.

#### Author(s)

Yi Yang and Hui Zou Maintainer: Yi Yang <yi.yang6@mcgill.ca>

#### References

Yang, Y. and Zou, H. (2013), "A Cocktail Algorithm for Solving The Elastic Net Penalized Cox's Regression in High Dimensions", *Statistics and Its Interface,* 6:2, 167-173. <https://github.com/emeryyi/fastcox>

Friedman, J., Hastie, T. and Tibshirani, R. (2008) "Regularization Paths for Generalized Linear Models via Coordinate Descent", <http://www.stanford.edu/~hastie/Papers/glmnet.pdf> *Journal of Statistical Software*, Vol. 33(1), 1-22 Feb 2010 <http://www.jstatsoft.org/v33/i01/>

Simon, N., Friedman, J., Hastie, T., Tibshirani, R. (2011) "Regularization Paths for Cox's Proportional Hazards Model via Coordinate Descent", *Journal of Statistical Software*, Vol. 39(5) 1-13 <http://www.jstatsoft.org/v39/i05/>

## See Also

[coef](#page-0-0) method

## Examples

```
data(FHT)
m1<-cocktail(x=FHT$x,y=FHT$y,d=FHT$status,alpha=0.5)
predict(m1,type="nonzero")
predict(m1,newx=FHT$x[1:5,],type="response")
```
print.cocktail *print a cocktail object*

#### Description

Print a summary of the cocktail path at each step along the path. This function is modified based on the print function from the glmnet package.

#### Usage

## S3 method for class 'cocktail'  $print(x, digits = max(3, getOption("digits") - 3), ...)$ 

## Arguments

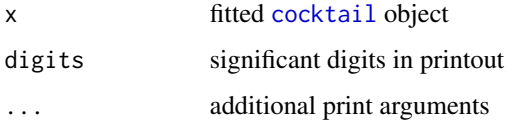

#### Details

The call that produced the [cocktail](#page-2-1) object is printed, followed by a two-column matrix with columns Df and Lambda. The Df column is the number of nonzero coefficients.

#### Value

a two-column matrix, the first columns is the number of nonzero coefficients and the second column is Lambda.

## Author(s)

Yi Yang and Hui Zou Maintainer: Yi Yang <yi.yang6@mcgill.ca>

<span id="page-11-0"></span>

## print.cocktail 13

## References

Yang, Y. and Zou, H. (2013), "A Cocktail Algorithm for Solving The Elastic Net Penalized Cox's Regression in High Dimensions", *Statistics and Its Interface,* 6:2, 167-173. <https://github.com/emeryyi/fastcox>

Friedman, J., Hastie, T. and Tibshirani, R. (2008) "Regularization Paths for Generalized Linear Models via Coordinate Descent", <http://www.stanford.edu/~hastie/Papers/glmnet.pdf> *Journal of Statistical Software*, Vol. 33(1), 1-22 Feb 2010 <http://www.jstatsoft.org/v33/i01/>

Simon, N., Friedman, J., Hastie, T., Tibshirani, R. (2011) "Regularization Paths for Cox's Proportional Hazards Model via Coordinate Descent", *Journal of Statistical Software*, Vol. 39(5) 1-13 <http://www.jstatsoft.org/v39/i05/>

## Examples

```
data(FHT)
m1<-cocktail(x=FHT$x,y=FHT$y,d=FHT$status,alpha=0.5)
print(m1)
```
# <span id="page-13-0"></span>Index

∗Topic datasets FHT, [7](#page-6-0) ∗Topic models cocktail, [3](#page-2-0) cv.cocktail, [6](#page-5-0) plot.cocktail, [8](#page-7-0) plot.cv.cocktail, [9](#page-8-0) predict.cocktail, [10](#page-9-0) print.cocktail, [12](#page-11-0) ∗Topic package fastcox-package, [2](#page-1-0) ∗Topic regression cocktail, [3](#page-2-0) cv.cocktail, [6](#page-5-0) plot.cocktail, [8](#page-7-0) plot.cv.cocktail, [9](#page-8-0) predict.cocktail, [10](#page-9-0) print.cocktail, [12](#page-11-0) cocktail, [3,](#page-2-0) *[5](#page-4-0)[–8](#page-7-0)*, *[10](#page-9-0)[–12](#page-11-0)* coef, *[12](#page-11-0)* cv.cocktail, *[6](#page-5-0)*, [6,](#page-5-0) *[10](#page-9-0)* cv.survpath *(*cv.cocktail*)*, [6](#page-5-0) fastcox-package, [2](#page-1-0) FHT, [7](#page-6-0) plot.cocktail, [8](#page-7-0) plot.cv.cocktail, *[7](#page-6-0)*, [9](#page-8-0) predict.cocktail, [10](#page-9-0) predict.survpath *(*predict.cocktail*)*, [10](#page-9-0) print.cocktail, [12](#page-11-0)